# Parallel Processing in Python

DS 5110/CS 5501: Big Data Systems
Spring 2024
Lecture 3

Yue Cheng

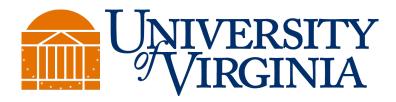

### Learning objectives

- Describe the execution model of
  - process-level parallelism
  - thread-level parallelism
  - task-level parallelism
- Know how to measure the speedup metric
- Understand the difference of strong scaling vs. weak scaling

#### **Outline**

- Motivation
- Three parallel execution models
- Demo
- Measuring speedup metric
- Task parallelism in Dask
- Demo

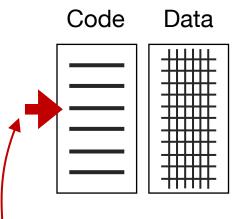

Instruction pointer (also called "program counter")

#### **Process**

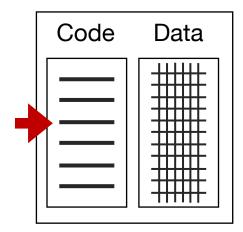

Instruction pointer belongs to a thread within the process

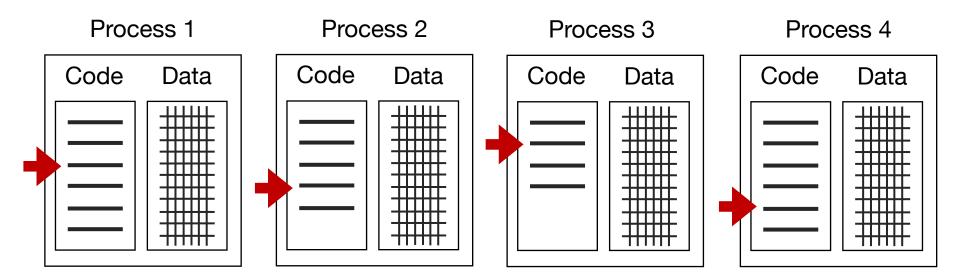

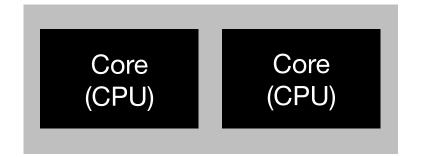

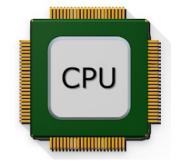

Multi-core processor (CPU)

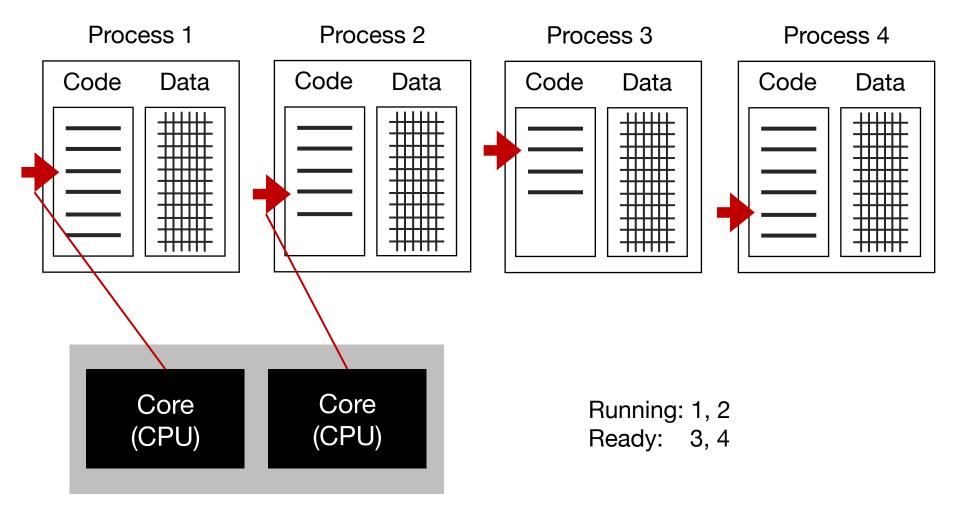

Multi-core processor (CPU)

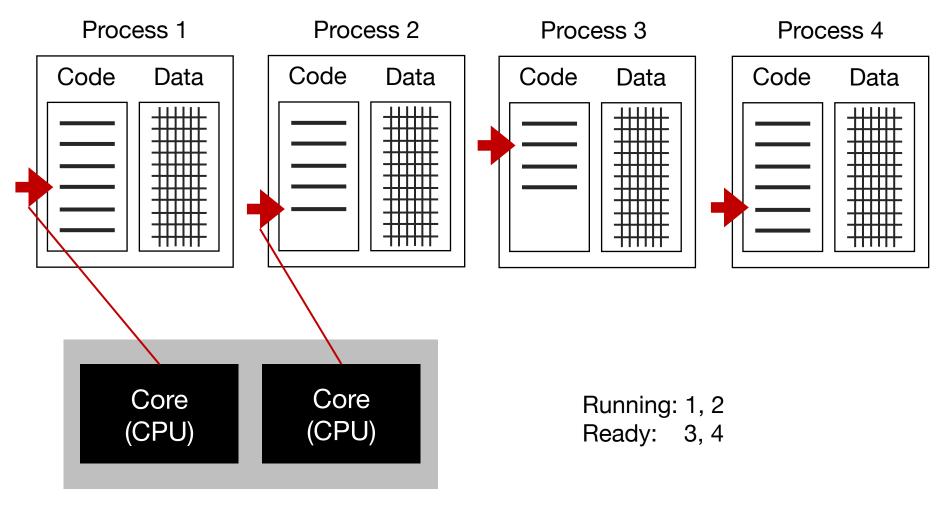

Multi-core processor (CPU)

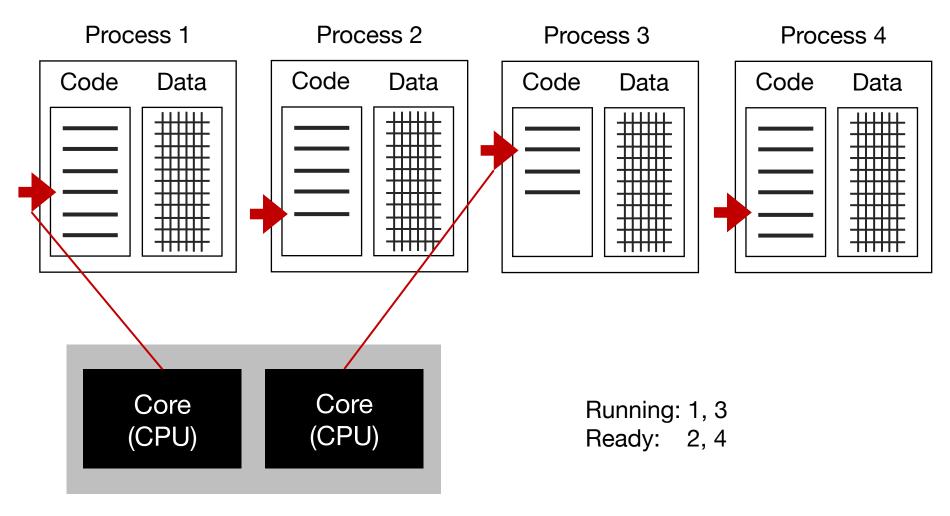

Multi-core processor (CPU)

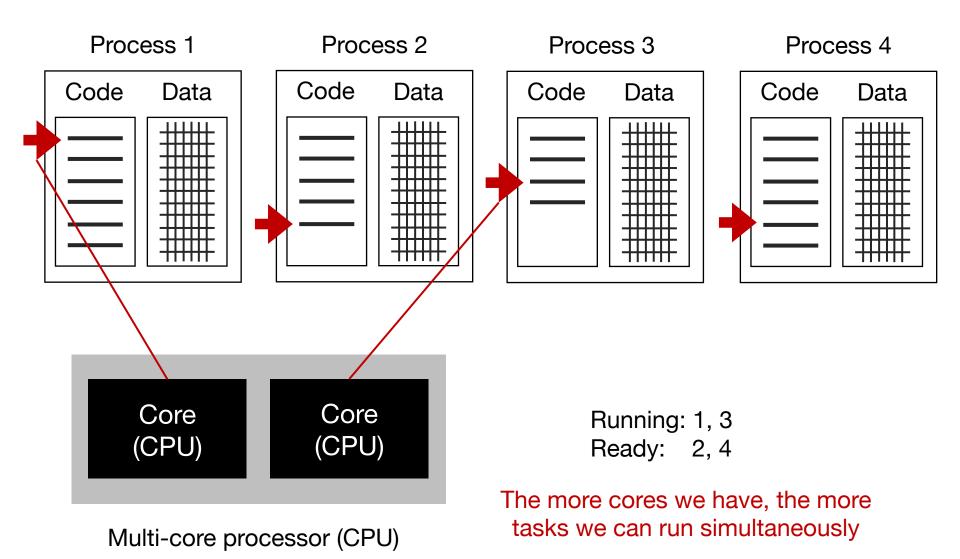

#### Parallel execution models

- Process-level parallelism
- Thread-level parallelism
- Task-level parallelism

#### Parallel execution models

- Process-level parallelism
- Thread-level parallelism
- Task-level parallelism

Process 1

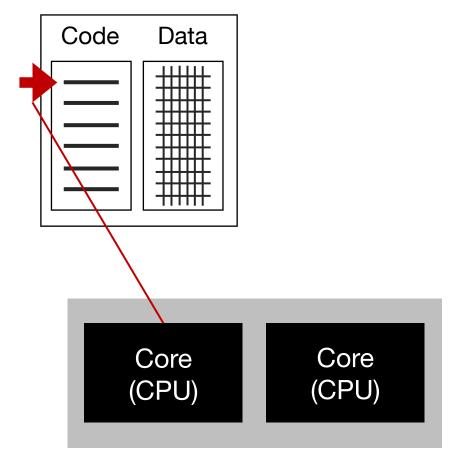

Multi-core processor (CPU)

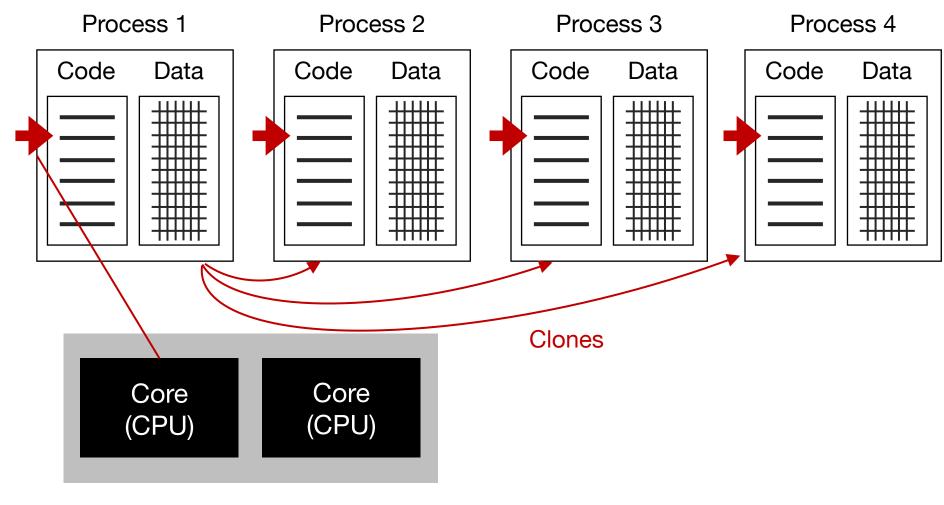

Multi-core processor (CPU)

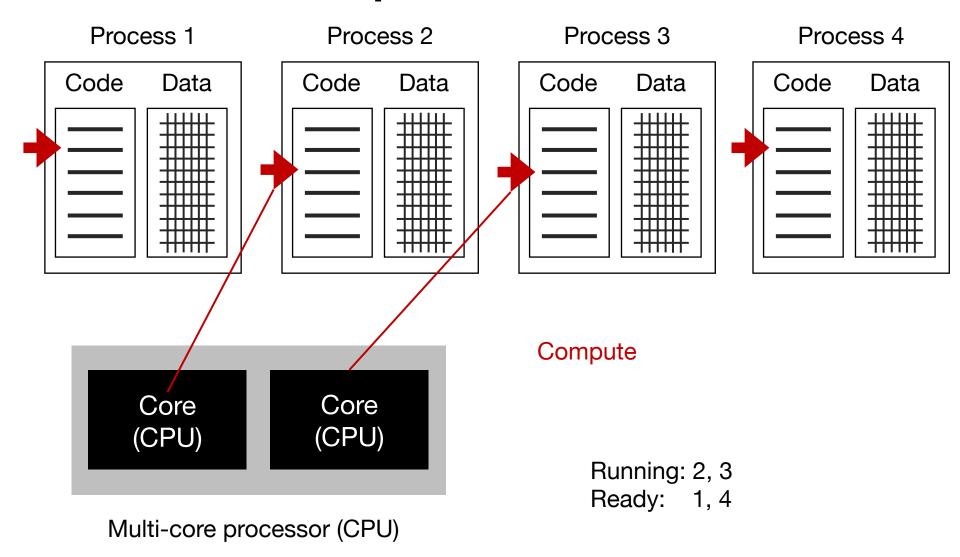

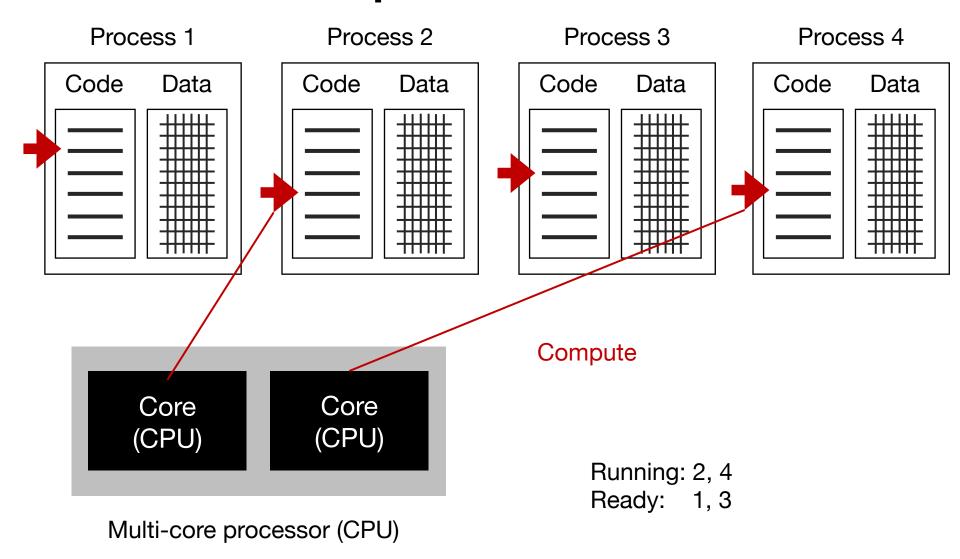

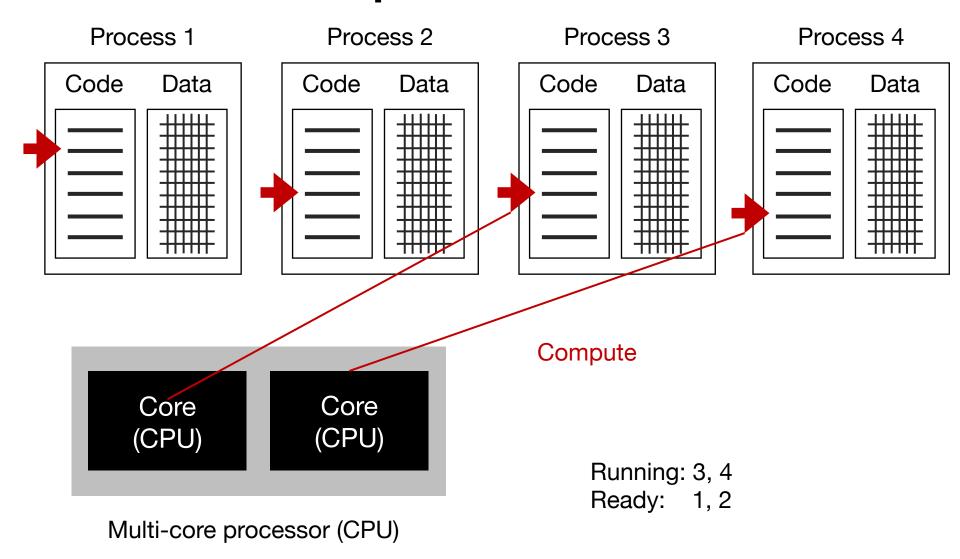

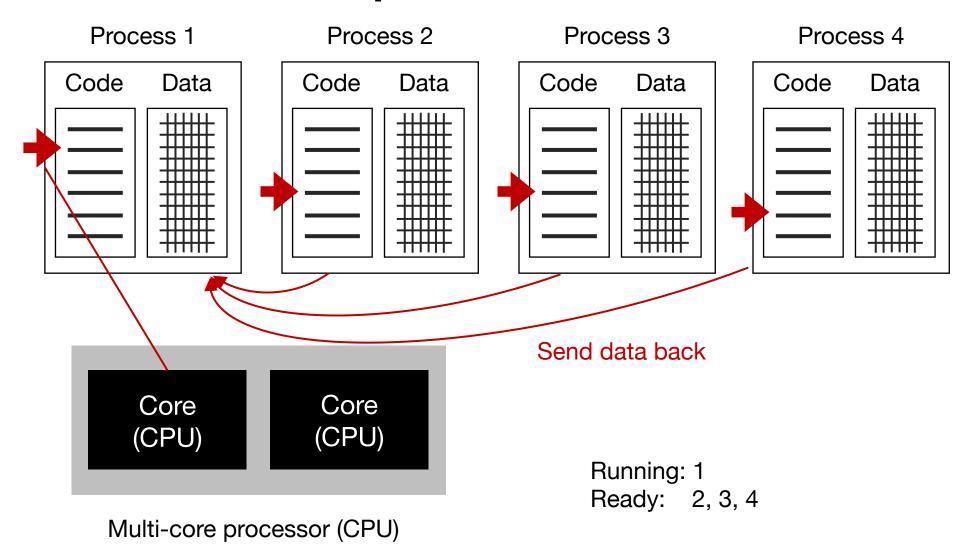

Process 1

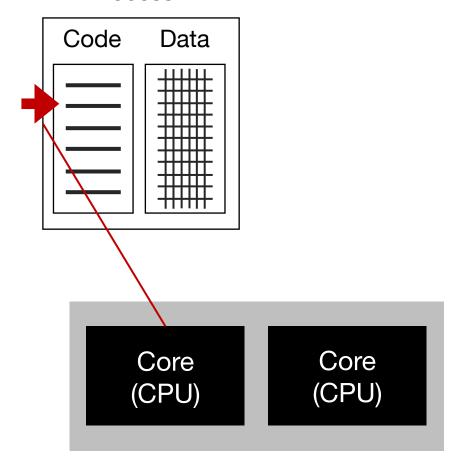

Multi-core processor (CPU)

#### Process-level parallelism in Python

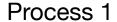

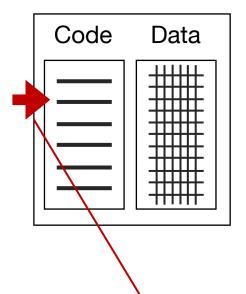

https://docs.python.org/3/library/multiprocessing.html

```
from multiprocessing import Pool

def f(x):
    return x*x

if __name__ == '__main__':
    with Pool(3) as p:
        print(p.map(f, [1,2,3]))
```

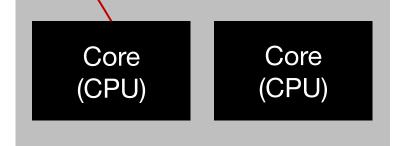

Multi-core processor (CPU)

#### Parallel execution models

- Process-level parallelism
- Thread-level parallelism
- Task-level parallelism

#### Thread-level parallelism

#### Process 1

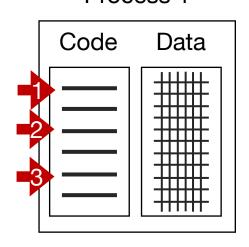

Threads give us multiple instruction pointers in a process, allowing us to execute multiple parts of the code at the same time!

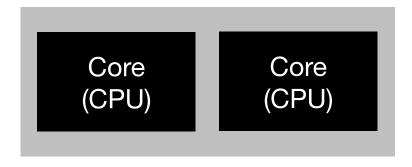

#### Thread-level parallelism

# Process 1 Code Data Core Core (CPU) (CPU)

In general, threads help:

- Use multiple cores
- Do useful work when threads are blocking

Running: 1, 3

Ready: 2

#### Thread-level parallelism in Python

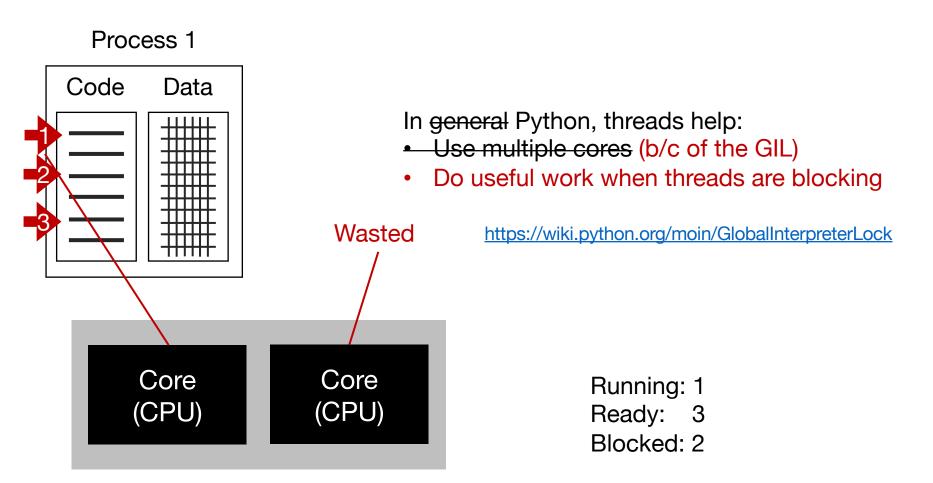

#### Thread-level parallelism in Python

and/or coroutines Process 1 Code Data Wasted Core Core (CPU) (CPU) Blocked: 2

**Recommendation:** Don't use threads unless you learn a lot on asynchronous processing

https://docs.python.org/3/library/asyncio-task.html

In general Python, threads help:

- Use multiple cores (b/c of the GIL)
- Do useful work when threads are blocking

https://wiki.python.org/moin/GlobalInterpreterLock

Running: 1

Ready: 3

#### Demo ...

#### Parallel execution models

- Process-level parallelism
- Thread-level parallelism
- Task-level parallelism

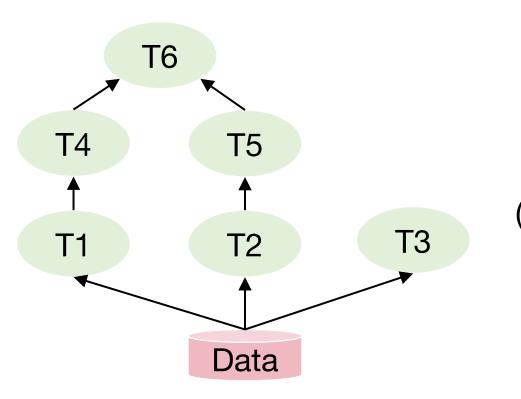

Task DAG (Directed Acyclic Graph)

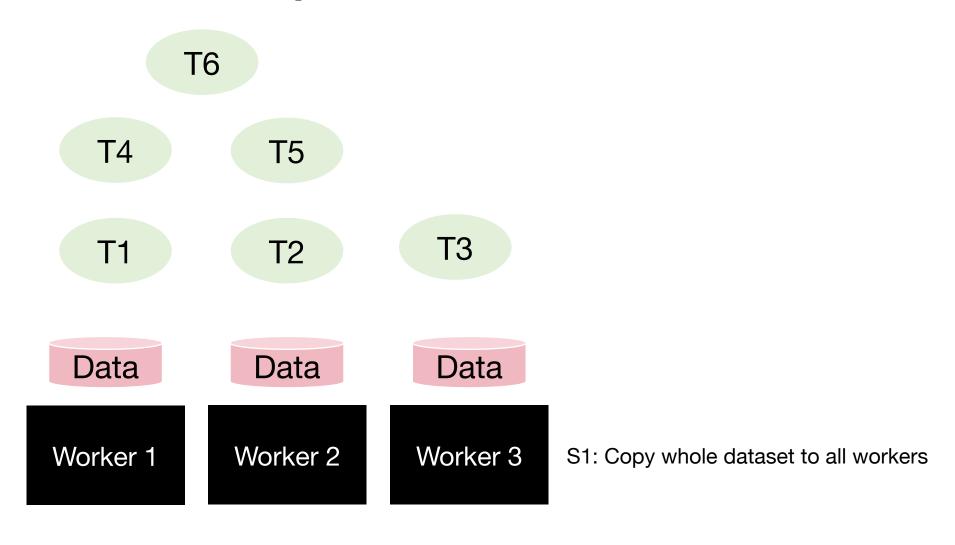

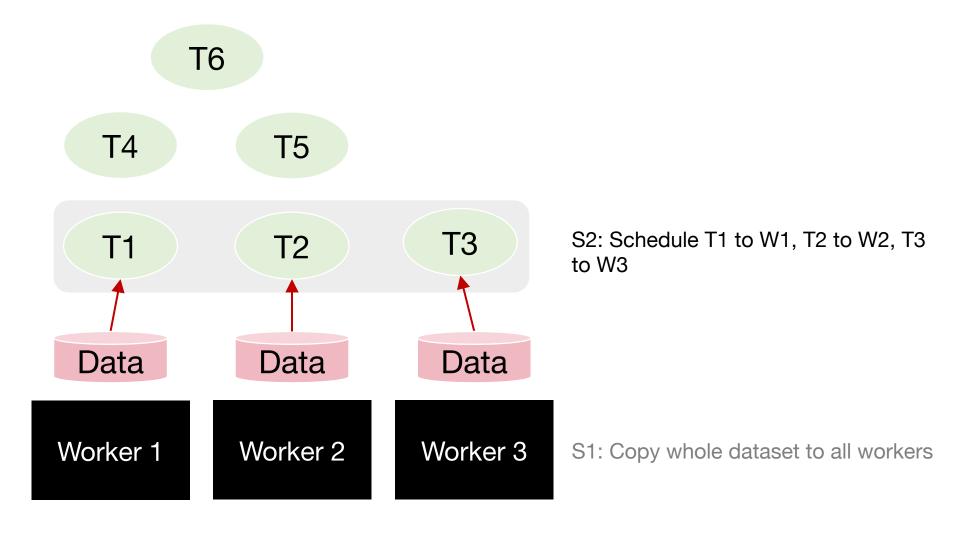

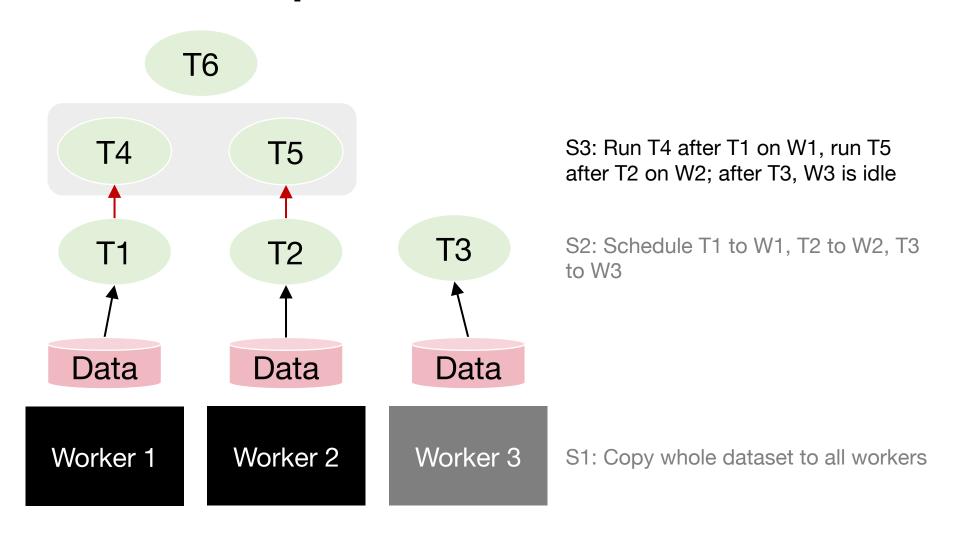

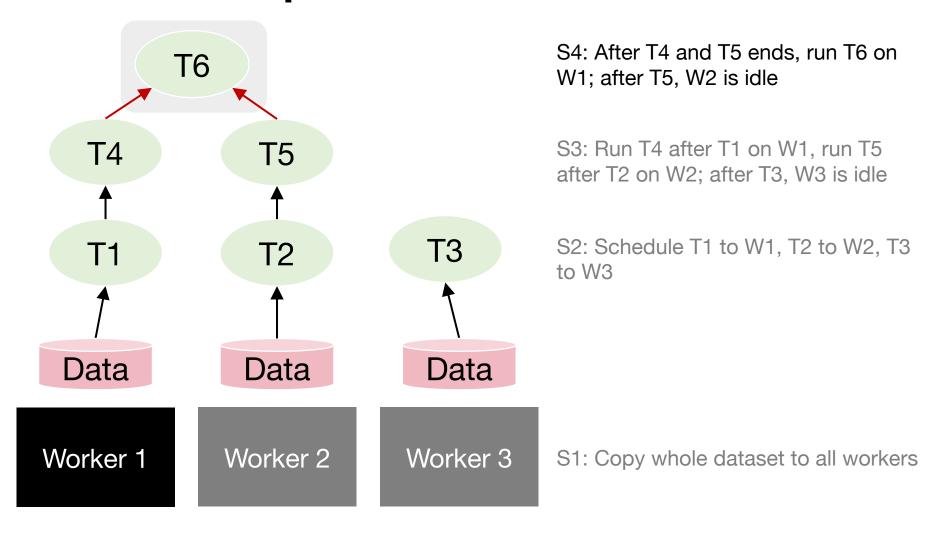

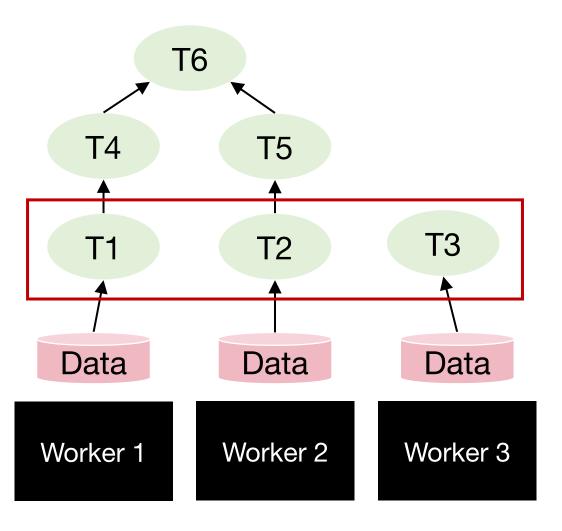

**Degree of parallelism** is the largest amount of parallelism possible in the DAG:

 How many tasks can be run in parallel at most

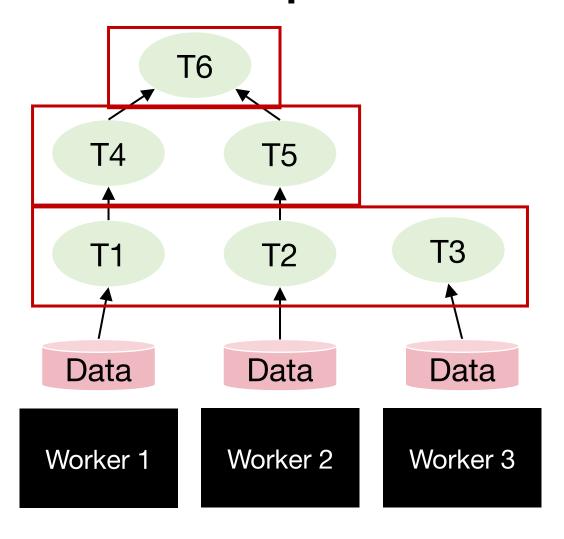

#### **Observations:**

#### Resource wastage on idle workers

Overtime degree of parallelism drops!

**Degree of parallelism** is the largest amount of parallelism possible in the DAG:

 How many tasks can be run in parallel at most

## Quantify benefit of parallelism: Speedup

## Quantify benefit of parallelism: Speedup

Q: Given N workers, can we get a speedup of N?

# **Quantify speedup**

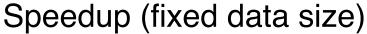

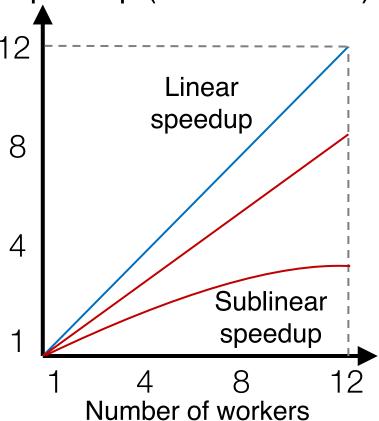

**Strong scaling** 

# **Quantify speedup**

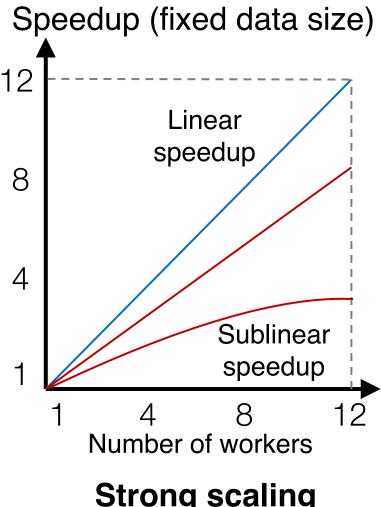

Strong scaling

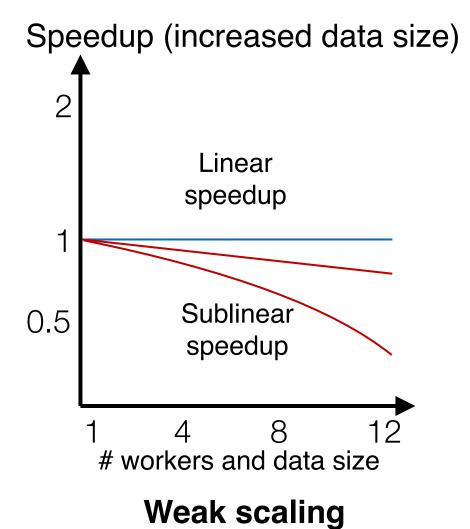

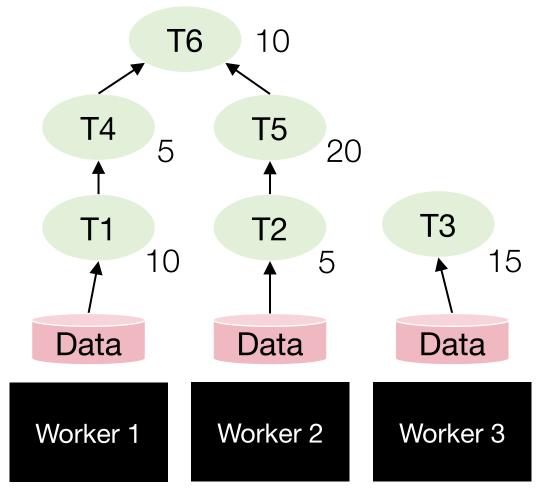

Task completion time varies

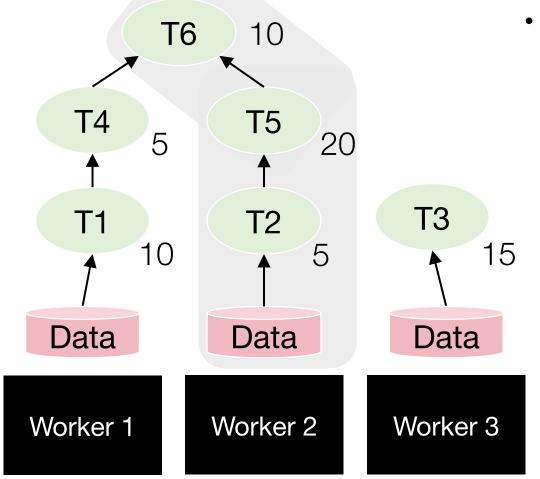

Job completion time is always bounded by the longest path in the DAG

Task completion time varies

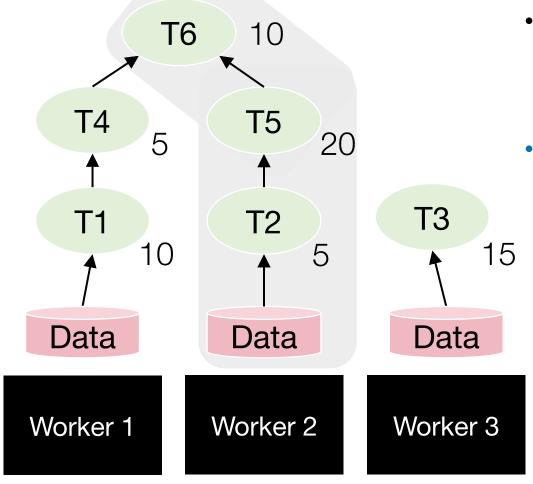

- Job completion time is always bounded by the longest path in the DAG
- Potential optimization: The scheduler can elastically release a worker if it knows the worker will be idle till the end
  - Can save \$ cost in cloud

Task completion time varies

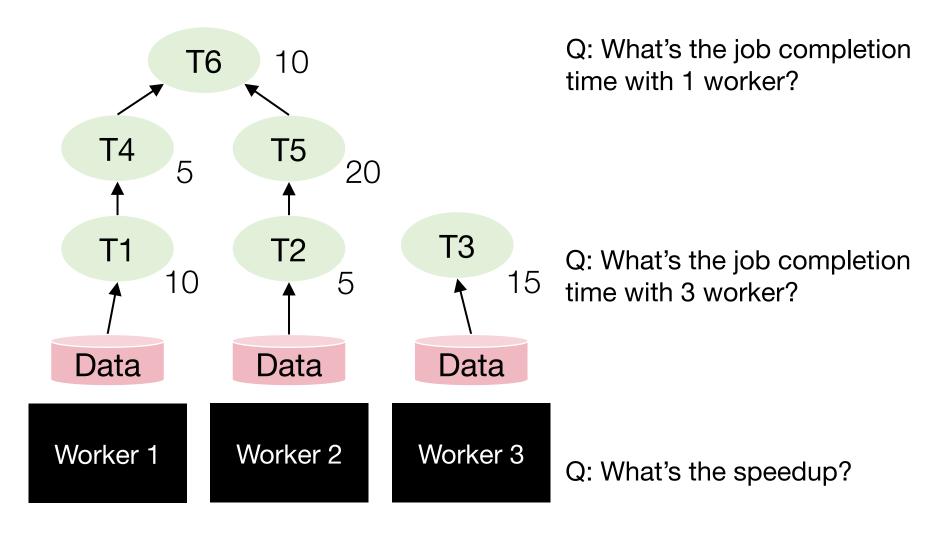

#### Task parallelism in Dask

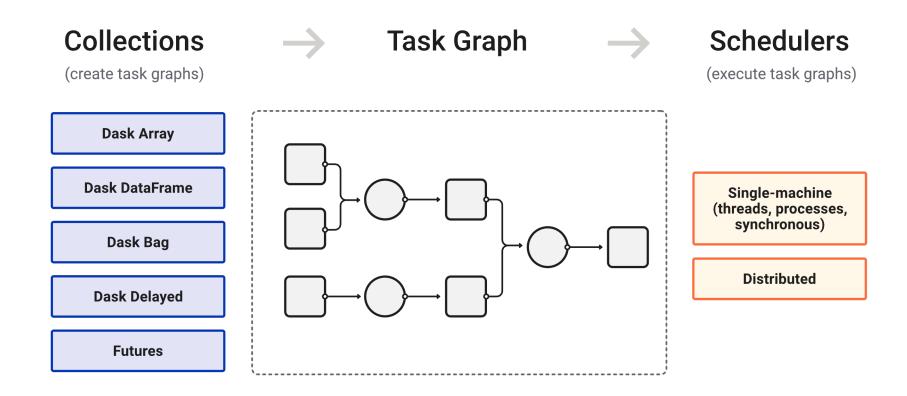

<sup>\*</sup> https://docs.dask.org/en/stable/

<sup>\*</sup> https://docs.dask.org/en/stable/scheduling.html

#### Dask's task graph and workflow

```
import dask
import dask.array as da
x = da.random.normal(size=1_000_000, chunks=100_000)
```

#### Dask's task graph and workflow

## Dask's task graph and workflow

```
import dask
     import dask.array as da
    x = da.random.normal(size=1 000 000, chunks=100 000)
                               Lazy evaluation: Dask computation can be
                               triggered manually, e.g., .compute()
    data = x.compute()

    only when the result is needed

                               Draw the task graph using .visualize()
    dask.visualize(x)
                   2
                                  normal
normal
        normal
                 normal
                         normal
                                           normal
                                                    normal
                                                            normal
                                                                     normal
                                                                             normal
```

Dask task graph

#### Demo ...